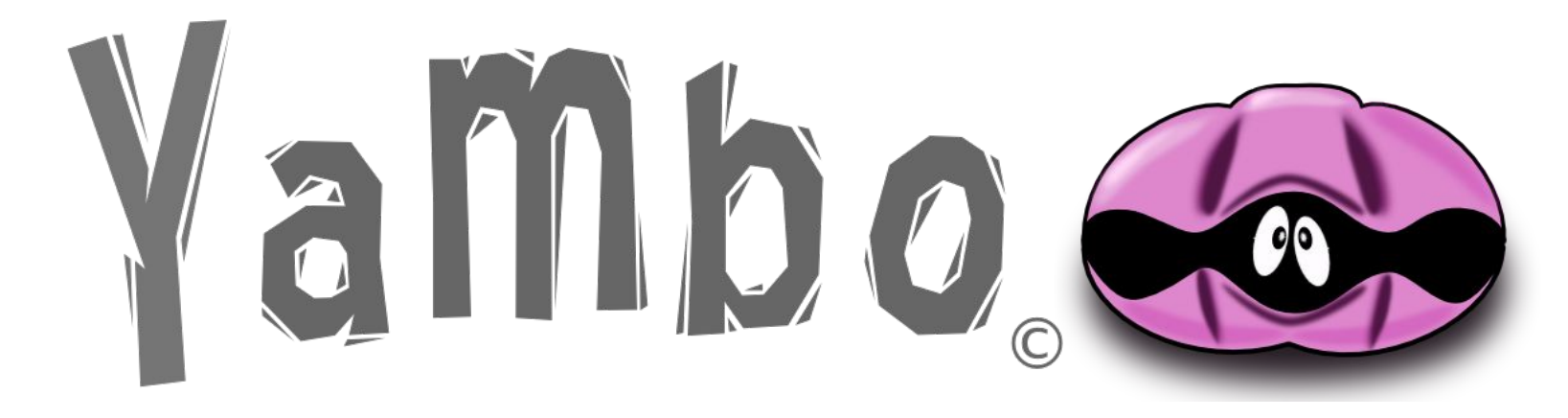

# Cheatsheet

For yambo 5.0

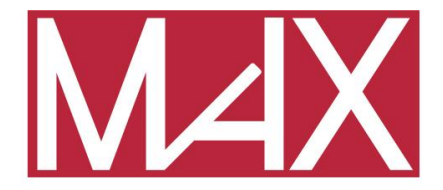

DRIVING THE EXASCALE TRANSITION

# **Input file generation and command line interface (yambo -h)**

#### **Initializations:**

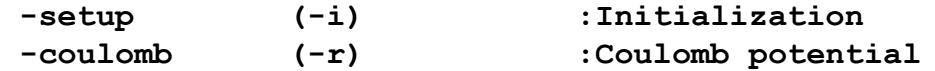

#### **Response Functions:**

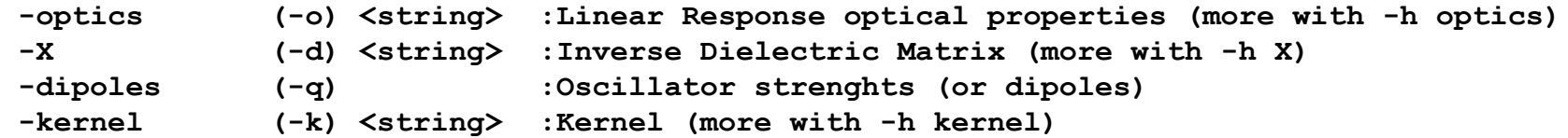

#### **Self-Energy:**

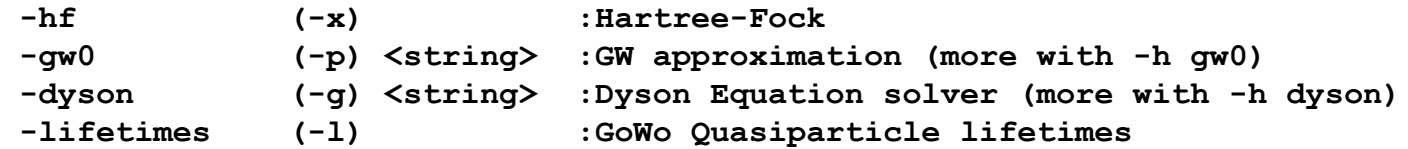

 **Bethe-Salpeter Equation: -Ksolver (-y) <string> :BSE solver (more with -h Ksolver)**

 **Total Energy:**

 **-acfdt :ACFDT Total Energy**

# **Input file generation and command line interface (yambo -h xxxxx)**

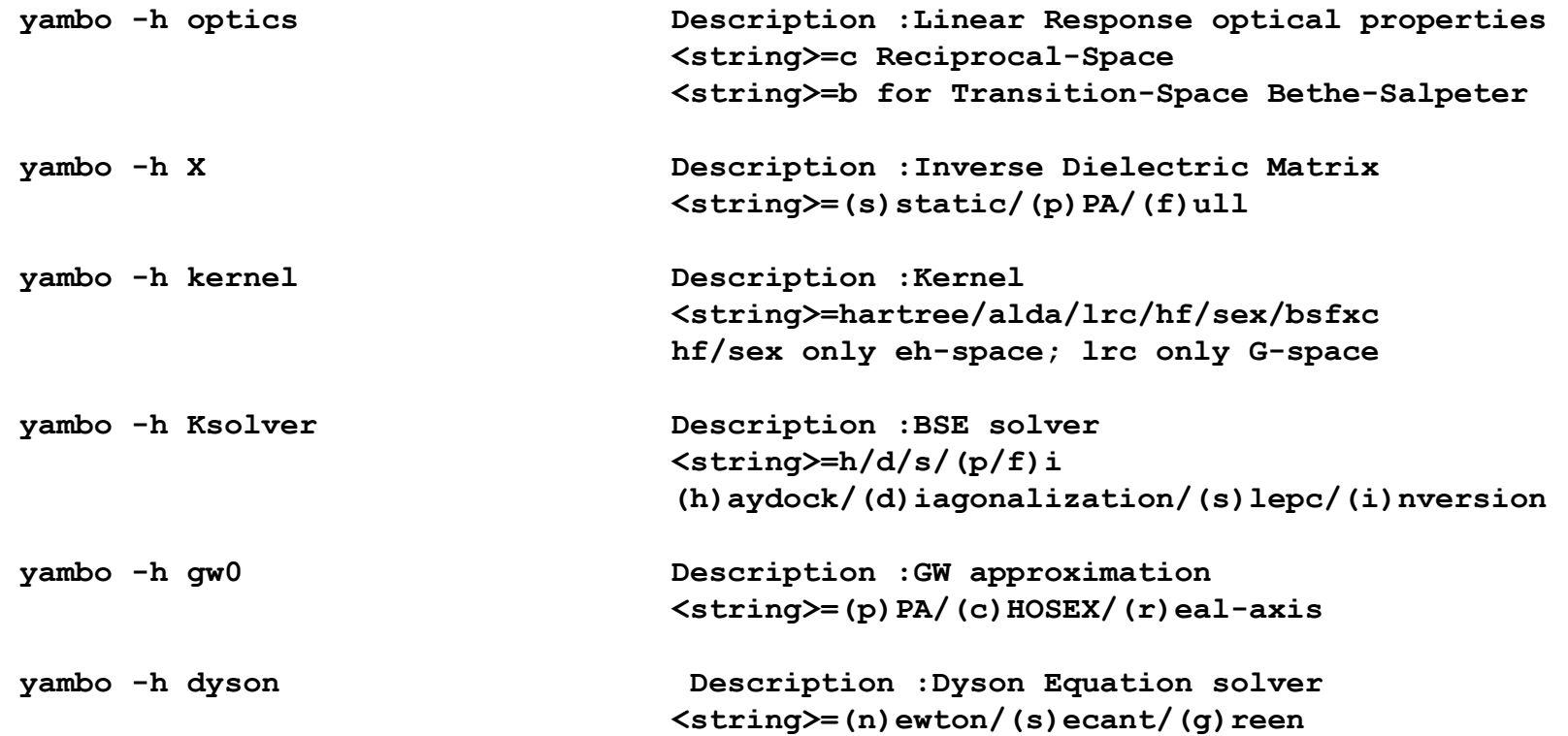

# **Input file generation and command line interface (yambo -h)**

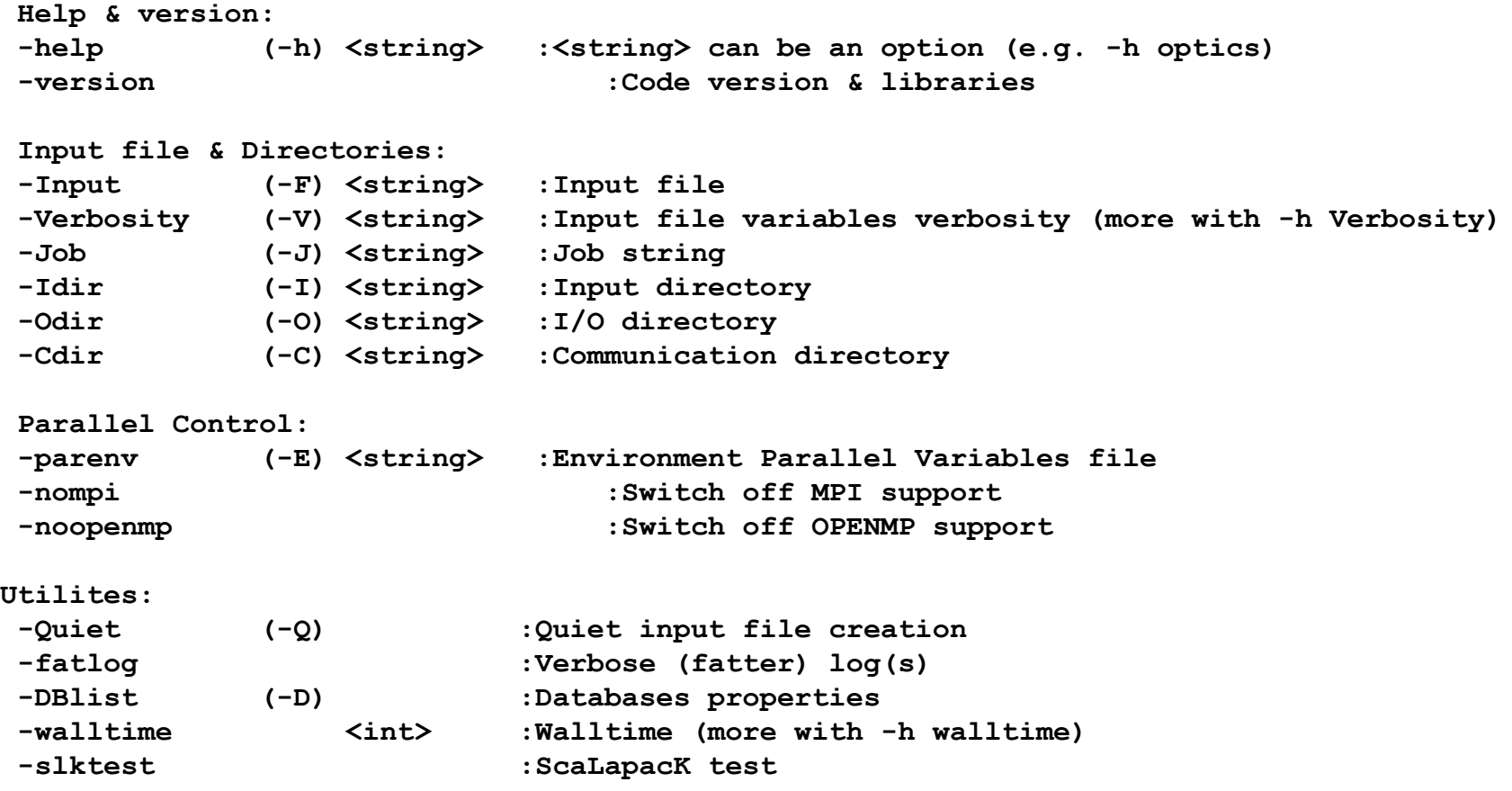

# **Example of practical use**

#### **Simple**

```
$ yambo -F RPA_optics.in -optics c -kernel hartree ⇒ Generate RPA_optics.in input file (-F)
$ yambo -F RPA optics.in ⇒ Run yambo. Parameters are loaded from RPA optics.in (-F)
```
- 
- 

#### **Advanced \$ yambo -F Screening.in -X s -V RL** ⇒ Generate static Screening.in input file **\$ yambo -F Screening.in -J EM1S -C EM1S\_out** ⇒ Run yambo to compute screening.

- Human readable files are stored inside EM1S out folder (-C)
- To all human readable file-names is appended the EM1S string (-J)
- Binary files are stored inside EM1S folder (-J)

```
$ yambo -F BSE.in -optics b -kernel sex -Ksolver h -X s ⇒ Generate BSE.in input file 
$ yambo -F BSE.in -J "BSE,EM1S" -C BSE_out ⇒ Do a BSE simulation loading the screening from 
                             EM1S folder. The parameters inside BSE.in for screening must match the Screening.in input file
```
You can even split the last simulation in two steps (this needs to store the BSE matrix on disk) **\$ yambo -F BSE\_kernel.in -optics b -kernel sex \$ yambo -F BSE.in -J "BSE,EM1S" -C BSE\_out** ⇒ You could also use KERNEL in place of BSE and use it later **\$ yambo -F BSE.in -optics b -kernel sex -Ksolver h -X s \$ yambo -F BSE.in -J "BSE,EM1S" -C BSE\_out** ⇒ Notice that we always use BSE and BSE\_out

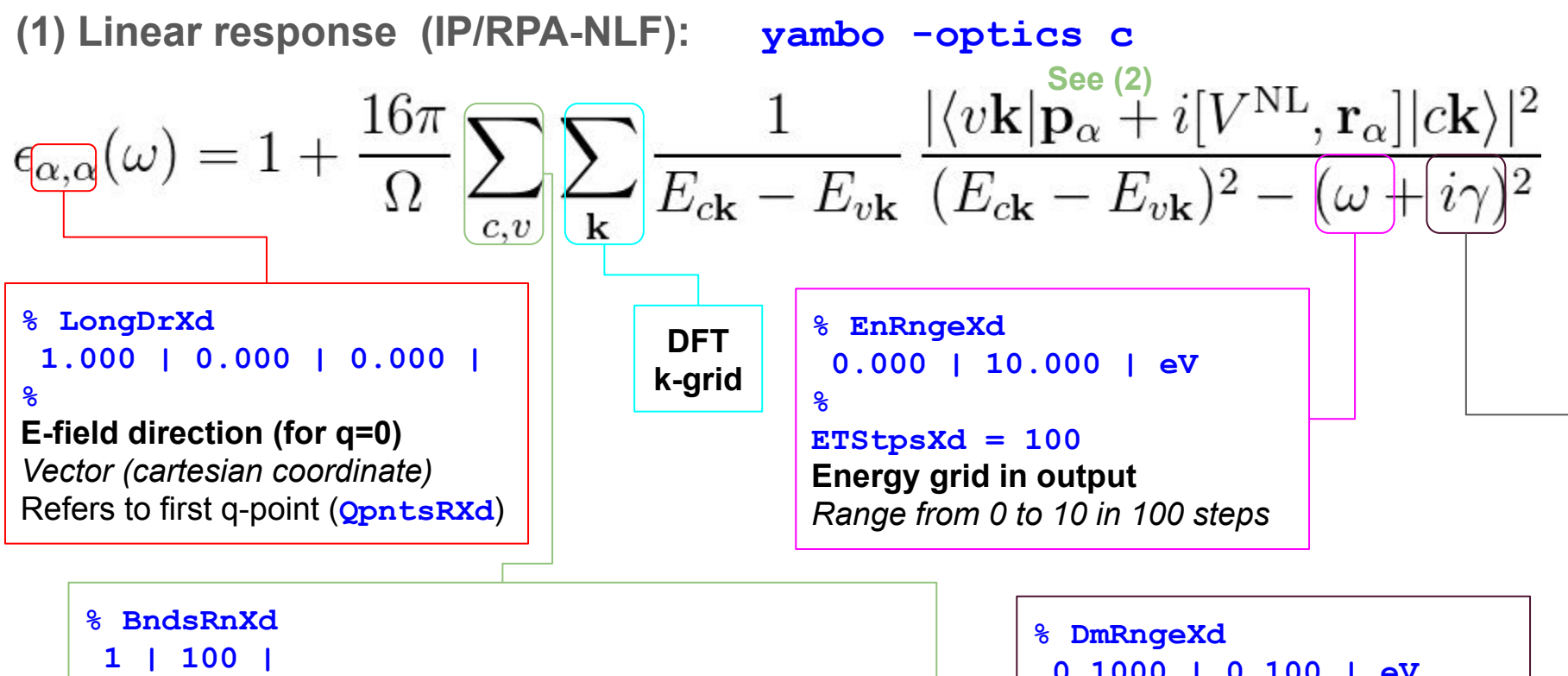

### **Bands used (empty & filled)**

*Range from 1 to nbnd* Reduce range to lower memory. In metals, includes partially filled bands. See also **EhEngyXd (-V all)**

 **0.1000 | 0.100 | eV % Broadening of spectra** *Either a fixed value, or linearly changing between 2 values*

**(2) FFT and oscillators: yambo -optics c -V RL (several runlevels)**  $\langle n\textbf{k}|\textbf{p}+i\line{\left[V^{\mathrm{NL}},\textbf{r}\right]}|m\textbf{k}\rangle$ Dipole/momentum matrix elements (*q→0*)  $\overline{|m}\bm{k}-\bm{q}\rangle$ Screening matrix elements (FFT)  $\phi_{n\mathbf{k}}(\mathbf{r}) = \frac{1}{\sqrt{V}}\sum e^{i(\mathbf{k}+\mathbf{G})\cdot\mathbf{r}}c_{n\mathbf{k}}(\mathbf{G})$ where the wavefunction is expanded over reciprocal lattice (G) vectors: **Non-local commutator term FFTGvecs = 1 RL Number of G-vectors (or energy cutoff) for expanding**  Can greatly increase CPU **wavefunctions in transition matrix elements and FFT operations** time. Remove by hiding the *Units: number of G-vectors (RL), or energy unit (Ry, mHa, eV)* SAVE/ns.kb pp pwscf file. Determines size (memory) of calculation. Corresponds to cutoff in

DFT calculation; can be much less than geometry cutoff

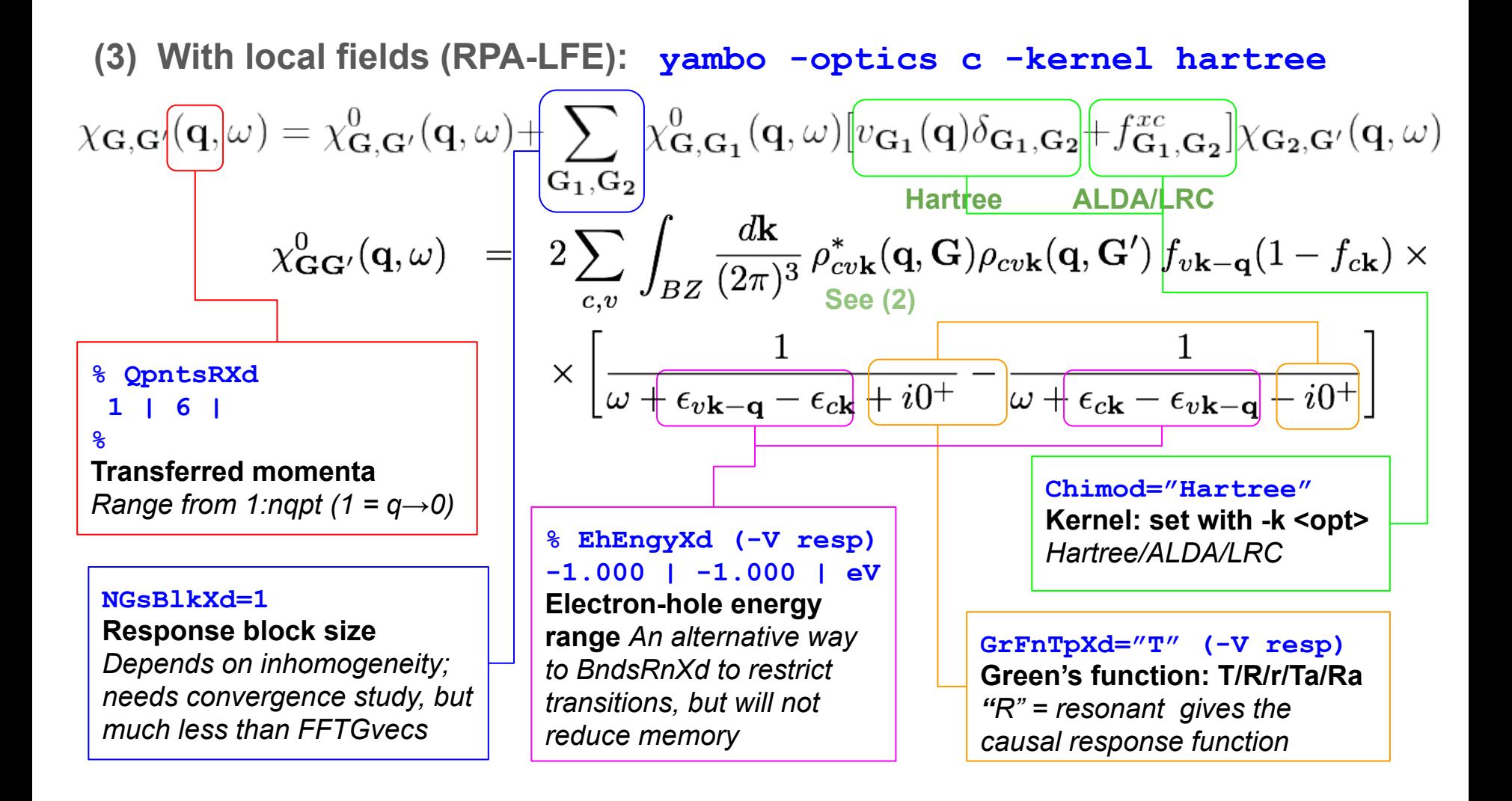

(4) Linear response TDDFT: yambo -optics c -kenel ALDA/LRC  
\n
$$
\chi_{G,G'}(q,\omega) = \chi^0_{G,G'}(q,\omega) + \sum_{G_1,G_2} \chi^0_{G,G_1}(q,\omega) \frac{v_{G_1}(q)\delta_{G_1,G_2}}{\mu_{artlee ALDA/LRC}}
$$
\n
$$
\chi^0_{GG'}(q,\omega) = 2 \sum_{c,v} \int_{BZ} \frac{d\mathbf{k}}{(2\pi)^3} \rho^*_{cv\mathbf{k}}(q,G) \rho_{cv\mathbf{k}}(q,G') \frac{f_{vk-q}(1-f_{ck})}{f_{vk-q}(1-f_{ck})} \times \left[ \frac{1}{\omega + \epsilon_{vk-q} - \epsilon_{ck} + i0^+} - \frac{1}{\omega + \epsilon_{ck} - \epsilon_{vk-q} - i0^+} \right]
$$

*Depends on inhomogeneity; needs convergence study, but much less than FFTGvecs*

## **FxcGRLc=1 XC-kernel size** *Needs convergence study. Much less than FFTGvecs*

**LRC\_alpha=1**

**LRC fitting parameter** Long-range tail of the  $f_{xc}$ *kernel. Depends on the system: the larger the screening the smaller this parameter.*

#### **Chimod="ALDA"**

**Kernel: set with -k <opt>** *<opt>=ALDA <opt>=LRC: semi-empirical kernel with proper long-range behaviour. It needs a fitting parameter!* 

**(5) Screening (RPA): yambo -X d**

See sheet (3): this runlevel computes the inverse dielectric matrix from  $X(G, G')$ 

$$
\epsilon_{\mathbf{G},\mathbf{G}'}^{-1}(\mathbf{q},\omega)=\delta_{\mathbf{G},\mathbf{G}'}+v_{\mathbf{G}}(\mathbf{q})\chi_{\mathbf{G},\mathbf{G}'}(\mathbf{q},\omega)
$$

**Connection with experiment:**

$$
\epsilon_M(\omega) = \lim_{\mathbf{q}\to 0} \frac{1}{\epsilon_{\mathbf{G}=0,\mathbf{G}'=0}^{-1}(\mathbf{q},\omega)}
$$
  
Abs $(\omega) = \text{Im } \epsilon_M(\omega)$  EELS $(\omega) = -\text{Im } \frac{1}{\epsilon_M(\omega)}$ 

**(6a) Coulomb integrals RIM (Random Integration Method): yambo -coulomb** 

$$
v(\mathbf{q} + \mathbf{G}) = \frac{4\pi}{|\mathbf{q} + \mathbf{G}|^2}
$$
  

$$
\int_{Bz} \frac{d^3q}{2\pi^3} f(q, G)v(q+G) \approx \sum_{q_i} f(q_i, G)v(q_i+G)\Omega_{q_i}
$$
 Discretization of Bz for integrals

A better approximation is given by:

$$
\int_{Bz} \frac{d^3q}{2\pi^3} f(q, G)v(q+G) \approx \sum_{q_i} f(q_i, G) I_{q_i}(G)
$$

Monte Carlo integral of the Coulomb potential in each region the Bz has been dissected by the q point sampling

$$
I_{q_i}(G) = \int_{R_{\Gamma}} \frac{d^3q'}{(2\pi)^3} v(q + q' + G)
$$

Tip: 1. **Needed** for non 3D system to avoid divergences for small q. Suggested also for 3D system to accelerate Sx convergences.

2. **Needed** to build cutoff potential with box shape

**Random Integration Method** RandQpts=1000000 *Number of q points to perform Monte Carlo Integration,*  RandGvec= 1 RL *Number of G vectors the RIM is calculated* Tip: RandGvec=1 (gamma) is usually enough. 1 or 2 Million q points is usually accurate.

**(6b) Coulomb cutoff : yambo -coulomb** 

$$
v(\boldsymbol{q}+\boldsymbol{G})=\frac{4\pi}{|\boldsymbol{q}+\boldsymbol{G}|^2}
$$

Truncation of the Coulomb potential for non 3D system to speed up convergence with respect the vacuum

$$
V_c(\mathbf{r}) = \begin{cases} \frac{1}{|\mathbf{r}|}, & \text{if } \mathbf{r} \in \boxed{S} \\ 0, & \text{otherwise}. \end{cases}
$$

- Sphere XYZ: assign: CUTRadius= 10.0 a.u
- Cylinder Z: assign CUTRadius and CUTCylLen (CUTCylLen=0 indicates infinite cylinder)
- Box Z: assign CUTBox

## % CUTBox

```
0.00 | 0.00 | 32.00 | # [CUT] [au]
Box sides
```

```
\frac{0}{0}
```
Box side=0 means do not cut in that direction

**S: interactting region:** CUTGeo= "box Z" X/Y/Z or XY/XZ/YZ or XYZ

- *● Possible region:*
- *● sphere (0D for molecules),*
- *● cylinder (1D for polymers, tubes, etc),*
- *● box (0D, 1D, 2D).*

*XYZ: cut in all directions Box: XY: cut in XY only, etc… Cylinder X/Y/Z indicates cylinder axis* 

*Tip: When using Box shapes, the RIM is also needed to calculate the potential. In Box for large enough boxes assigns Box side slighlty smaller than the cell box*

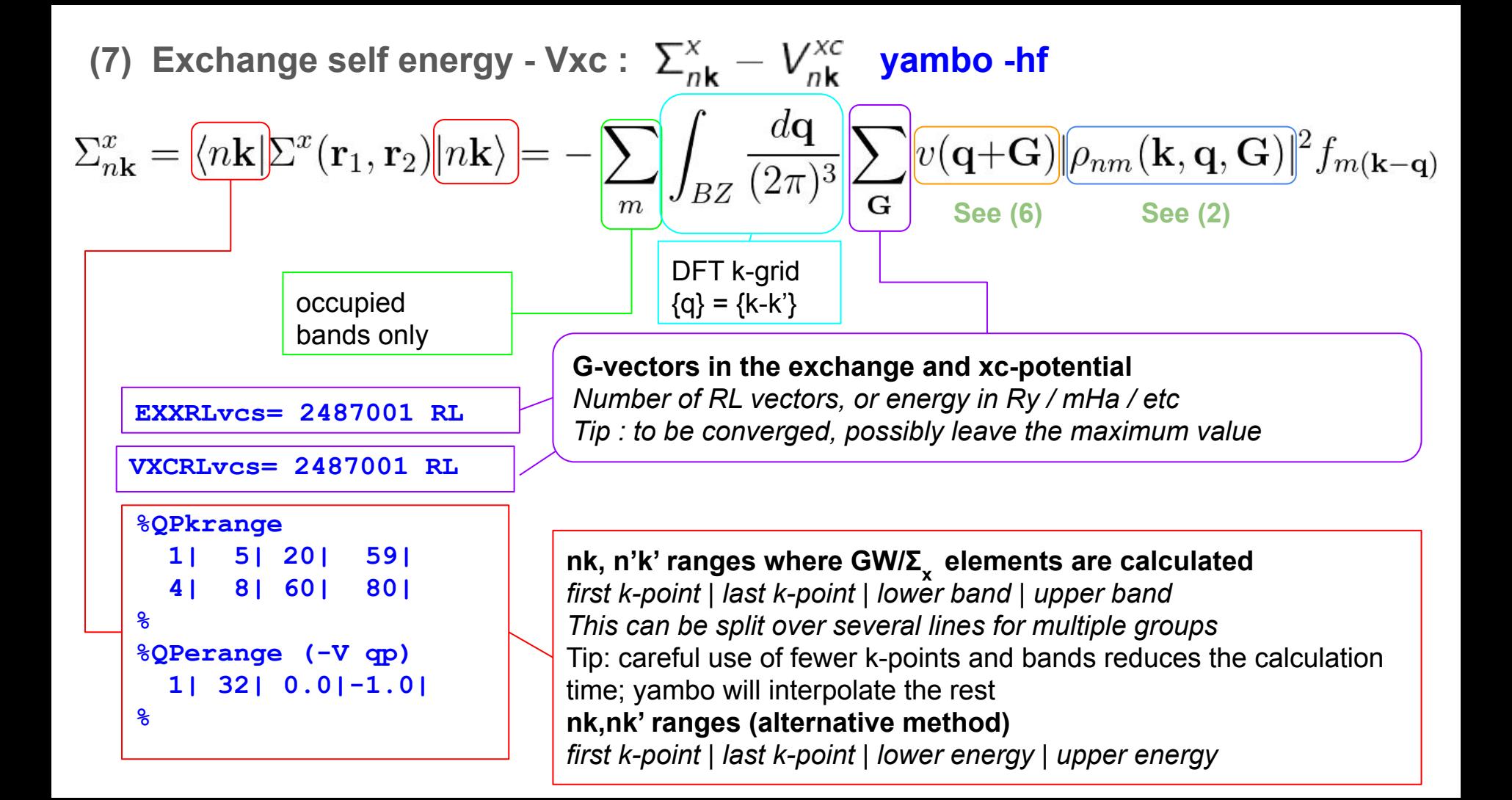

**(8) Correlation part of self energy: yambo -gw0 ppa** 

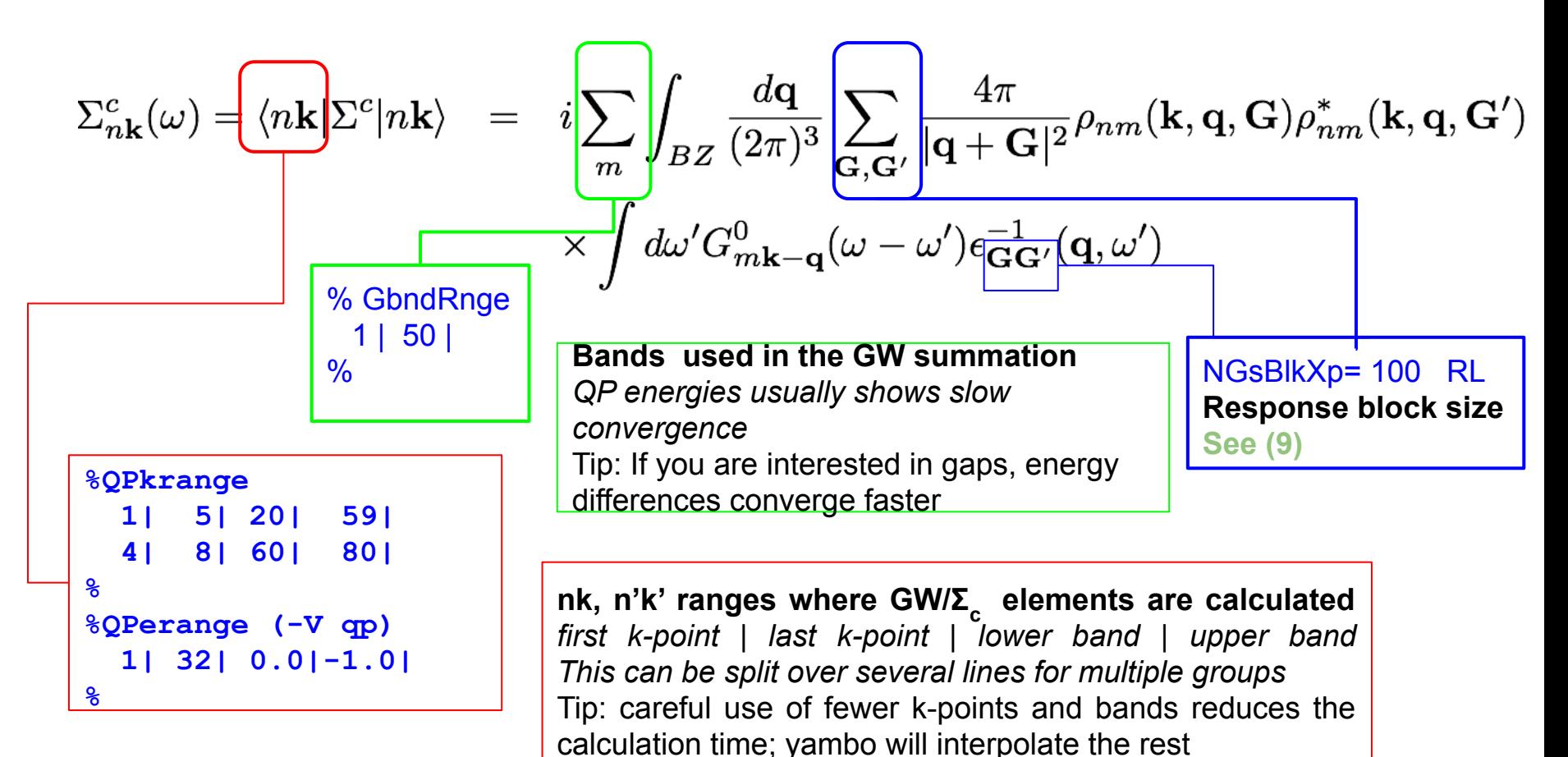

**(8a) Dyson Solver: yambo -dyson n/s** 

$$
E_{nk}^{QP} = \epsilon_{nk} + \langle \psi_{nk} | \Sigma(E_{nk}^{QP}) - V_{xc} | \psi_{nk} \rangle
$$

DysSolver= "n" First order expansion around KS eigenvalue

$$
E_{nk}^{QP} = \epsilon_{nk} + Z_{nk} \langle \psi_{nk} | \Sigma(\epsilon_{nk}) - V_{xc} | \psi_{nk} \rangle
$$

$$
Z_{nk} = \left[1 - \frac{d\Sigma_{nk}(\omega)}{d\omega}\bigg|_{\omega = \epsilon_{nk}}\right]^{-1}
$$
   
 
$$
d\text{ScStep= 0.10000 eV} \# \text{[GW] Energy step to evaluate Z}
$$

DysSolver= "s" Secant iterative method

https://en.wikipedia.org/wiki/Secant\_method

$$
x_n = x_{n-1} - f(x_{n-1})\frac{x_{n-1} - x_{n-2}}{f(x_{n-1}) - f(x_{n-2})} = \frac{x_{n-2}f(x_{n-1}) - x_{n-1}f(x_{n-2})}{f(x_{n-1}) - f(x_{n-2})}
$$

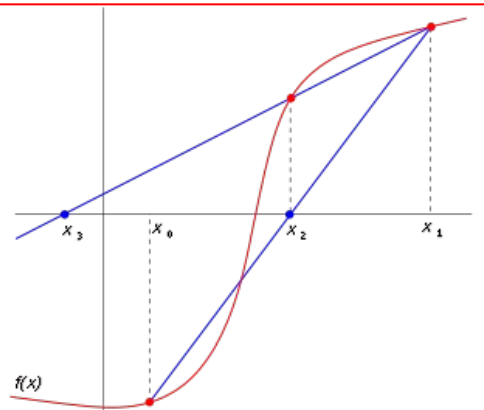

# **(9) Plasmon Pole approximation (PPA): yambo -X p**

Components of the Dielectric matrix approximated has a single pole functions:

 $\epsilon_{\mathbf{G},\mathbf{G'}}^{-1}(\mathbf{q},\omega) \sim \delta_{\mathbf{G},\mathbf{G'}} + \mathbf{R}_{\mathbf{G},\mathbf{G'}}(\mathbf{q}) [(\omega - \mathbf{\Omega}_{\mathbf{G},\mathbf{G'}}(\mathbf{q}) + i0^+)^{-1} - (\omega + \Omega_{\mathbf{G},\mathbf{G'}}(\mathbf{q}) - i0^+)^{-1}]$ 

Residuals  $R_{\bf G\, G'}({\bf q})$  and energies  $M_{{\bf G,G'}}({\bf q})$  are found by imposing the PPA to reproduce the exact function at ω = 0 and ω =  $iF_{DDA}$  with  $F_{DDA}$  being a suitable user-defined parameter.

> **% BndsRnXp 1 | 100 |**

**Bands used (empty & filled)**

Reduce range to lower memory.

*Range from 1 to nbnd*

**Response block size**

NGsBlkXp= 100 RL

PPAPntXp= 27.21138 eV

**PPA imaginary energy**

$$
R_{\mathbf{G},\mathbf{G}'}(\mathbf{q}) = \frac{\frac{1}{\epsilon_{\mathbf{G},\mathbf{G}'}^{-1}(\mathbf{q},\omega=0)\Omega_{\mathbf{G},\mathbf{G}'}}}{2}
$$
  

$$
\Omega_{\mathbf{G},\mathbf{G}'} = E_{PPA} \sqrt{\frac{\frac{\epsilon_{\mathbf{G},\mathbf{G}'}^{-1}(\mathbf{q},\omega=\mathbf{E}_{PP\mathbf{A}})}{\epsilon_{\mathbf{G},\mathbf{G}'}^{-1}(\mathbf{q},\omega=\mathbf{E}_{PP\mathbf{A}})}}
$$

The QP energies should not depend too much on the choice of imaginary plasmon frequency. **Tip:** Choose a value higher in energy than the plasmon peak (EELS spectrum)

# **(10a) BSE Hamiltonian: yambo -optics b -kernel sex -X s**

BSE is rewritten as an eigenvalue problem for the 2 particle Hamiltonian: size of matrix  $\left[N_{_{\mathrm{V}}} \times N_{_{\mathrm{C}}} \times K_{_{\mathrm{BZ}}} \right] \times \left[N_{_{\mathrm{V}}} \times N_{_{\mathrm{C}}} \times K_{_{\mathrm{BZ}}} \right]$ 

$$
H_{\frac{v'c'\mathbf{k'}}{v'c'\mathbf{k'}} = \frac{(\epsilon_{c\mathbf{k}} - \epsilon_{v\mathbf{k}})\delta_{c,c'}\delta_{v,v'}\delta_{\mathbf{k}\mathbf{k'}} + (f_{c\mathbf{k}} - f_{v\mathbf{k}})\left[2\bar{V}_{vc\mathbf{k}} - W_{v'c'\mathbf{k'}}\right]
$$
\n
$$
\text{Difference of quasiparticle energies:}
$$
\nFrom DFT + QP corrections:\n
$$
\text{KfnQPdb} = \text{``E < .SAVE/ndb.QP"}
$$
\n
$$
\text{Location of QP corrections database}
$$
\n
$$
\text{From previous GW calculation}
$$
\n
$$
\text{OR}
$$
\n2 | 8 |  
\nBands Range\n
$$
\text{Lower band} \mid \text{upper band} \mid
$$
\n2 | 8 |  
\n1.4000 | 1.200 | 0.900 |  
\nQP corrections parameters\n
$$
\text{scissor} \mid \text{stretch conduction} \mid \text{stretch valence}
$$

# **(10b) BSE kernel: yambo -optics b -kernel sex -X s**

Electron-hole exchange part (from Hartree potential - local field effects):

$$
K_{vck, v'c'k'}^{x} = \bar{V}_{vck, v'c'k'} = \frac{1}{\Omega} \sum_{\mathbf{G} \neq \mathbf{0}} v(\mathbf{G}) \langle c\mathbf{k} | e^{i\mathbf{G}\mathbf{r}} | v\mathbf{k} \rangle \langle v'\mathbf{k}' | e^{-i\mathbf{G}'\mathbf{r}} | c'\mathbf{k}' \rangle
$$
  
\nBSENGex = 30 Ry  
\ncomponents of Hartree potential

Electron-hole attraction part (from screened exchange potential - excitonic effects):

$$
K_{vck, v'c'k'}^{c} = W_{vck, v'c'k'} = \frac{1}{\Omega} \sum_{\mathbf{G}, \mathbf{G}'} v(\mathbf{q} + \mathbf{G}) \frac{\varepsilon_{\mathbf{G}, \mathbf{G}'}^{-1}(\mathbf{q})} \frac{\varepsilon_{\mathbf{G}, \mathbf{G}'}(\mathbf{q})}{\varepsilon_{\mathbf{G}, \mathbf{G}'}} \frac{\varepsilon_{\mathbf{G}, \mathbf{G}'}^{-1}(\mathbf{q})}{\varepsilon_{\mathbf{G}, \mathbf{G}'}} \frac{\varepsilon_{\mathbf{G}, \mathbf{G}'}^{-1}(\mathbf{q})}{\varepsilon_{\mathbf{G}, \mathbf{G}'}} \frac{\varepsilon_{\mathbf{G}, \mathbf{G}'}(\mathbf{q})}{\varepsilon_{\mathbf{G}, \mathbf{G}'}} \frac{\varepsilon_{\mathbf{G}, \mathbf{G}'}(\mathbf{q})}{\varepsilon_{\mathbf{G}, \mathbf{G}'}} \frac{\varepsilon_{\mathbf{G}, \mathbf{G}'}(\mathbf{q})}{\varepsilon_{\mathbf{G}, \mathbf{G}'}} \frac{\varepsilon_{\mathbf{G}, \mathbf{G}'}(\mathbf{q})}{\varepsilon_{\mathbf{G}, \mathbf{G}'}} \frac{\varepsilon_{\mathbf{G}, \mathbf{G}'}}{\varepsilon_{\mathbf{G}, \mathbf{G}'}} \frac{\varepsilon_{\mathbf{G}, \mathbf{G}'}}{\varepsilon_{\mathbf{G}, \mathbf{G}'}} \frac{\varepsilon_{\mathbf{G}, \mathbf{G}'}}{\varepsilon_{\mathbf{G}, \mathbf{G}'}} \frac{\varepsilon_{\mathbf{G}, \mathbf{G}'}}{\varepsilon_{\mathbf{G}, \mathbf{G}'}} \frac{\varepsilon_{\mathbf{G}, \mathbf{G}'}}{\varepsilon_{\mathbf{G}, \mathbf{G}'}} \frac{\varepsilon_{\mathbf{G}, \mathbf{G}'}}{\varepsilon_{\mathbf{G}, \mathbf{G}'}} \frac{\varepsilon_{\mathbf{G}, \mathbf{G}'}}{\varepsilon_{\mathbf{G}, \mathbf{G}'}} \frac{\varepsilon_{\mathbf{G}, \mathbf{G}'}}{\varepsilon_{\mathbf{G}, \mathbf{G}'}} \frac{\varepsilon_{\mathbf{G}, \mathbf{G}'}}{\varepsilon_{\mathbf{G}, \mathbf{G}'}} \
$$

# **(11a) BSE solver (diagonalisation): yambo -Ksolver d**

The macroscopic dielectric function is obtained as:

$$
\epsilon_{M} \cdot \omega = 1 - \lim_{\substack{q \to 0 \text{odd } q}} \frac{8\pi}{|q|^{2}\Omega} \sum_{vck} \sum_{v'c'k'} \langle v\mathbf{k} - \mathbf{q}|e^{-i\mathbf{q}\mathbf{r}}|c\mathbf{k}\rangle \langle c' \mathbf{k'}|e^{i\mathbf{q}\mathbf{r}}|v'\mathbf{k'} - \mathbf{q}\rangle \sum_{\lambda} \frac{A_{cv\mathbf{k}}^{\lambda} (A_{c'v'\mathbf{k'}}^{\lambda})}{|\omega - E_{\lambda}|}
$$
\n  
\n
$$
\ast
$$
 BLongDir  
\n1.000000 | 1.000000 | 0.000000  
\n|  
\n
$$
\frac{\mathbf{k}}{\mathbf{B}} \text{BimRange}
$$
\n2.00000 | 8.00000 | ev  
\n
$$
\frac{\mathbf{k}}{\mathbf{B}} \text{BimRange}
$$
\n
$$
2.00000 | 8.00000 | ev
$$
\n
$$
\frac{\mathbf{k}}{\mathbf{B}} \text{BimRange}
$$
\n
$$
\frac{\mathbf{k}}{\mathbf{B}} \text{BimRange}
$$
\n
$$
\frac{\mathbf{k}}{\mathbf{B}} \text{BimRange}
$$
\n
$$
\frac{\mathbf{k}}{\mathbf{B}} \text{BimRange}
$$
\n
$$
\frac{\mathbf{k}}{\mathbf{B}} \text{Bim image}
$$
\n
$$
\frac{\mathbf{k}}{\mathbf{B}} \text{BimRange}
$$
\n
$$
\frac{\mathbf{k}}{\mathbf{B}} \text{Bim image}
$$
\n
$$
\frac{\mathbf{B}}{\mathbf{B}} \text{Bim image}
$$
\n
$$
\frac{\mathbf{B}}{\mathbf{B}} \text{Bim image}
$$
\n
$$
\frac{\mathbf{B}}{\mathbf{B}} \text{Bim image}
$$
\n
$$
\frac{\mathbf{B}}{\mathbf{B}} \text{Bim image}
$$
\n
$$
\frac{\mathbf{B}}{\mathbf{B}} \text{Bim image}
$$
\n
$$
\frac{\mathbf{B}}{\mathbf{B}} \text{Bim image}
$$
\n
$$
\frac{\mathbf{B}}{\mathbf{B}} \text{Bim image}
$$
\n
$$
\frac{\mathbf{B}}{\
$$

excitonic energies and wave-functions

 $\mathbf{v}$ 

 $\mathbf{r}$ 

# **(11b) BSE solver (Lanczos-Haydock): yambo -Ksolver h**

The macroscopic dielectric function is obtained as:

$$
\epsilon_M(\omega) \equiv 1 - \lim_{\mathbf{q} \to 0} \frac{8\pi}{|\mathbf{q}|^2 \Omega} \sum_{v \in \mathbf{k}} \left| \langle v \mathbf{k} - \mathbf{q} | e^{-i\mathbf{q} \mathbf{r}} | c \mathbf{k} \rangle \right|^2 \frac{1}{(\omega - a_1)}
$$

The a's and b's are obtained iteratively from Lanczos algorithm

**BSHayTrs= -0.02000**

**Threshold for accuracy of the iterative process of two consecutive approximations to the spectrum**

*Negative sign: average difference over the energy range*

*Positive sign: maximum difference over the energy range*

In addition to input parameters defined in (11a)

Very efficient, only the spectrum is obtained in output

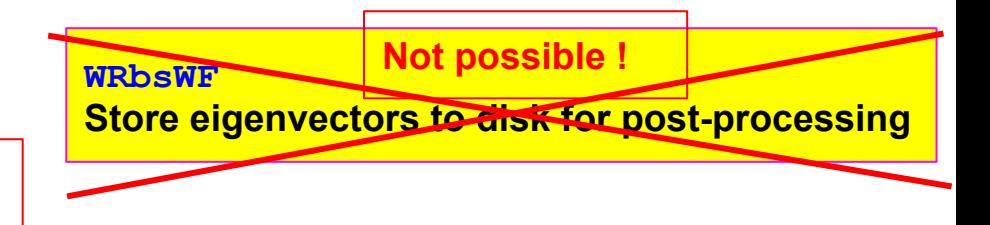

 $b_2^2$ 

# **(11b) BSE solver (Slepc library): yambo -Ksolver s**

$$
\epsilon_M\left(\omega\right) \equiv 1 - \lim_{{\bf q} \to 0} \frac{8\pi}{|{\bf q}|^2 \Omega} \sum_{v \boldsymbol{c} \mathbf{k}} \sum_{v'c' \mathbf{k}'} \langle v \mathbf{k} - {\bf q}| e^{-i{\bf q}\mathbf{r}} | c \mathbf{k} \rangle \langle c' \mathbf{k}' | e^{i{\bf q}\mathbf{r}} | v' \mathbf{k}' - {\bf q} \rangle \sum_{\textstyle \sim} \frac{A_{cv\mathbf{k}}^{\lambda}\left(A_{c'v'\mathbf{k}'}^{\lambda}\right)^*}{\omega - E_{\lambda}}
$$

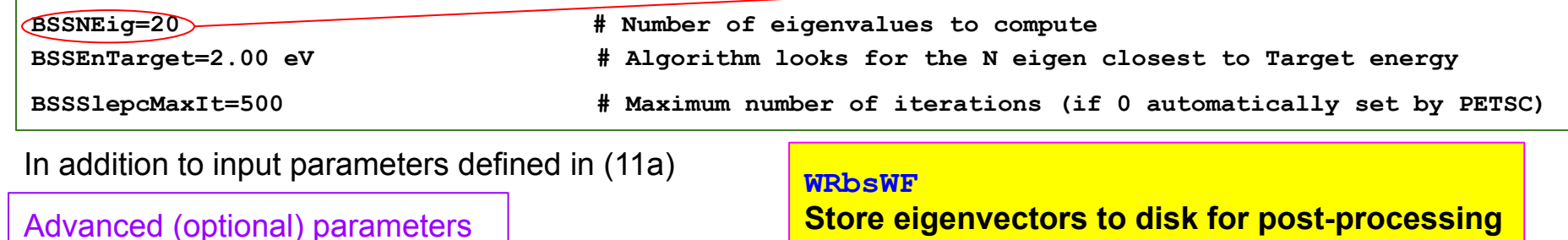

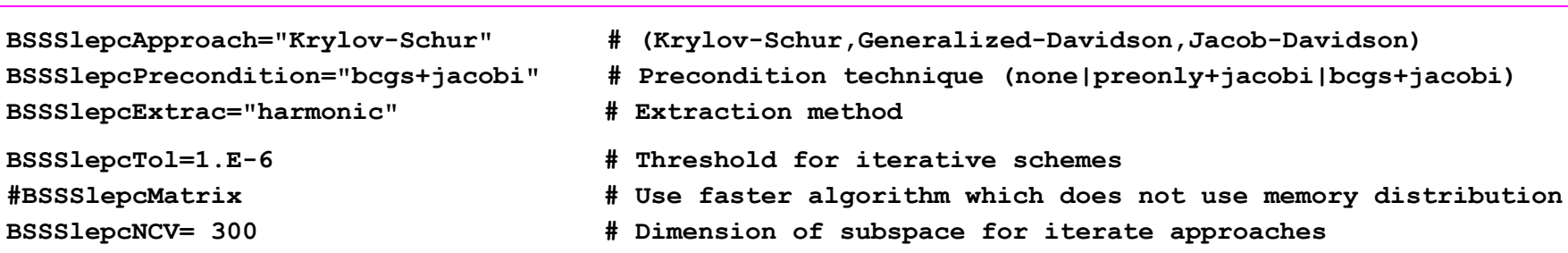

Quite efficient. Computational load depends on the number of eigenvalues requested. Gives spectrum, excitonic energies and wave-functions for such eigenvalues.

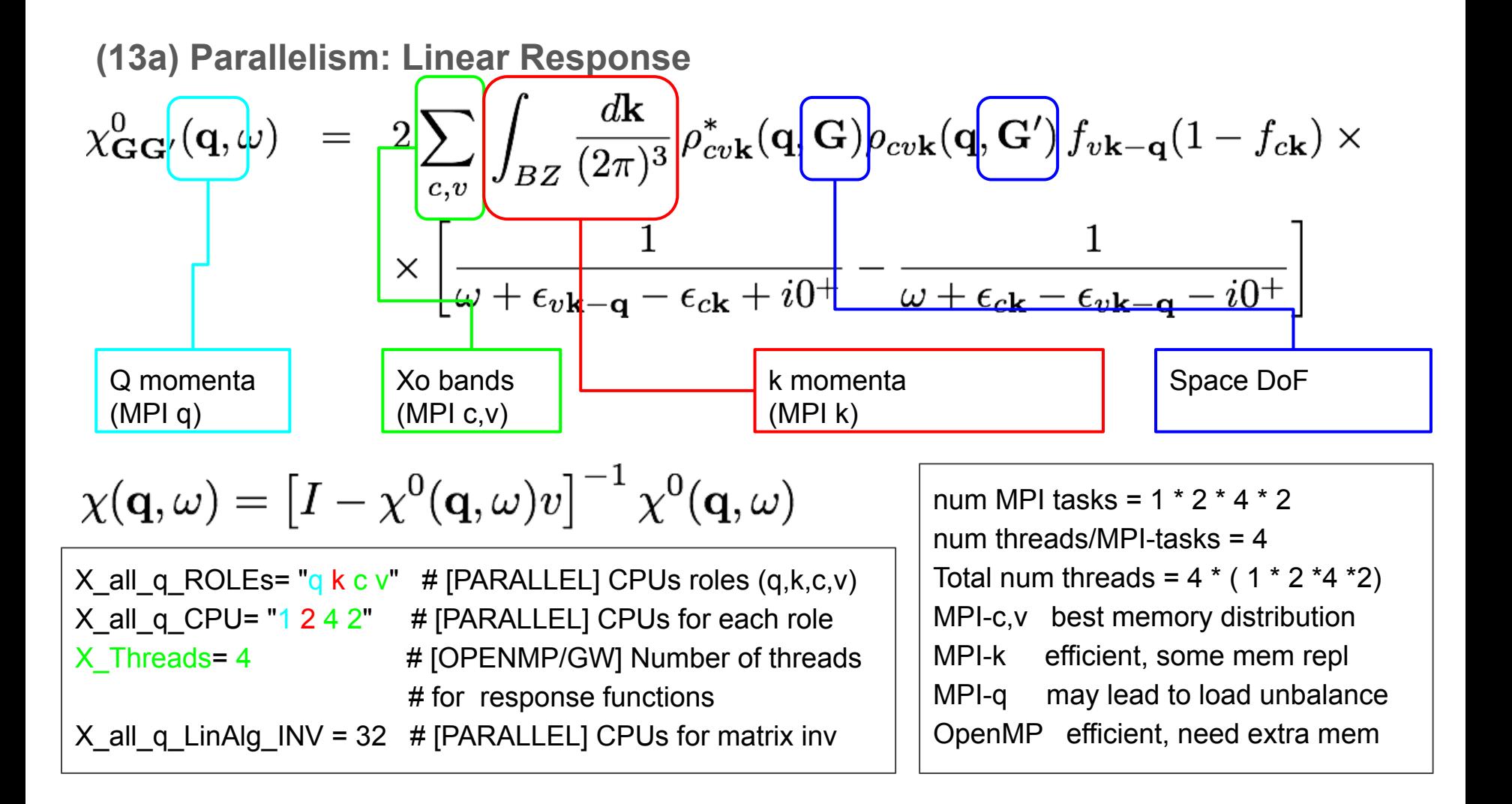

**(13b) Parallelism: Correlation part of self energy**

$$
\Sigma_{n\mathbf{k}}^{c}(\omega) = \underbrace{\langle n\mathbf{k} \rangle \Sigma^{c} \mathbf{n}\mathbf{k}}_{m} = i \underbrace{\sum_{m} \int_{BZ} \frac{d\mathbf{q}}{(2\pi)^{3}} \underbrace{\sum_{\mathbf{G},\mathbf{G}'} \mathbf{q} + \mathbf{G} |^{2}}_{\mathbf{G},\mathbf{G}'} \rho_{nm}(\mathbf{k}, \mathbf{q}, \mathbf{G}) \rho_{nm}^{*}(\mathbf{k}, \mathbf{q}, \mathbf{G}')
$$
\n
$$
\times \int_{C} d\omega' G_{n\mathbf{k} - \mathbf{q}}^{0}(\omega - \omega') \epsilon_{\mathbf{G}\mathbf{G}'}^{-1}(\mathbf{q}, \omega')
$$
\nQP states\n(QH) q) \nQtansferred momenta\nQtansferred momenta\n(DMP) \n(DMP SE\_Intreads)

SE\_ROLEs= "q qp b"  $\#$  [PARALLEL] CPUs roles  $(q, qp, b)$ SE\_CPU= "1 2 8" # [PARALLEL] CPUs for each role SE\_Threads= 4 # [OPENMP/GW] Number of threads # for self-energy

num MPI tasks =  $1 \times 2 \times 8$ num threads/MPI-tasks = 4 Total num threads =  $4 \times (1 \times 2 \times 8)$ MPI-b best memory distribution MPI-qp no communication MPI-q leads to load unbalance OpenMP very efficient

# **(14) IO: yambo -V io**

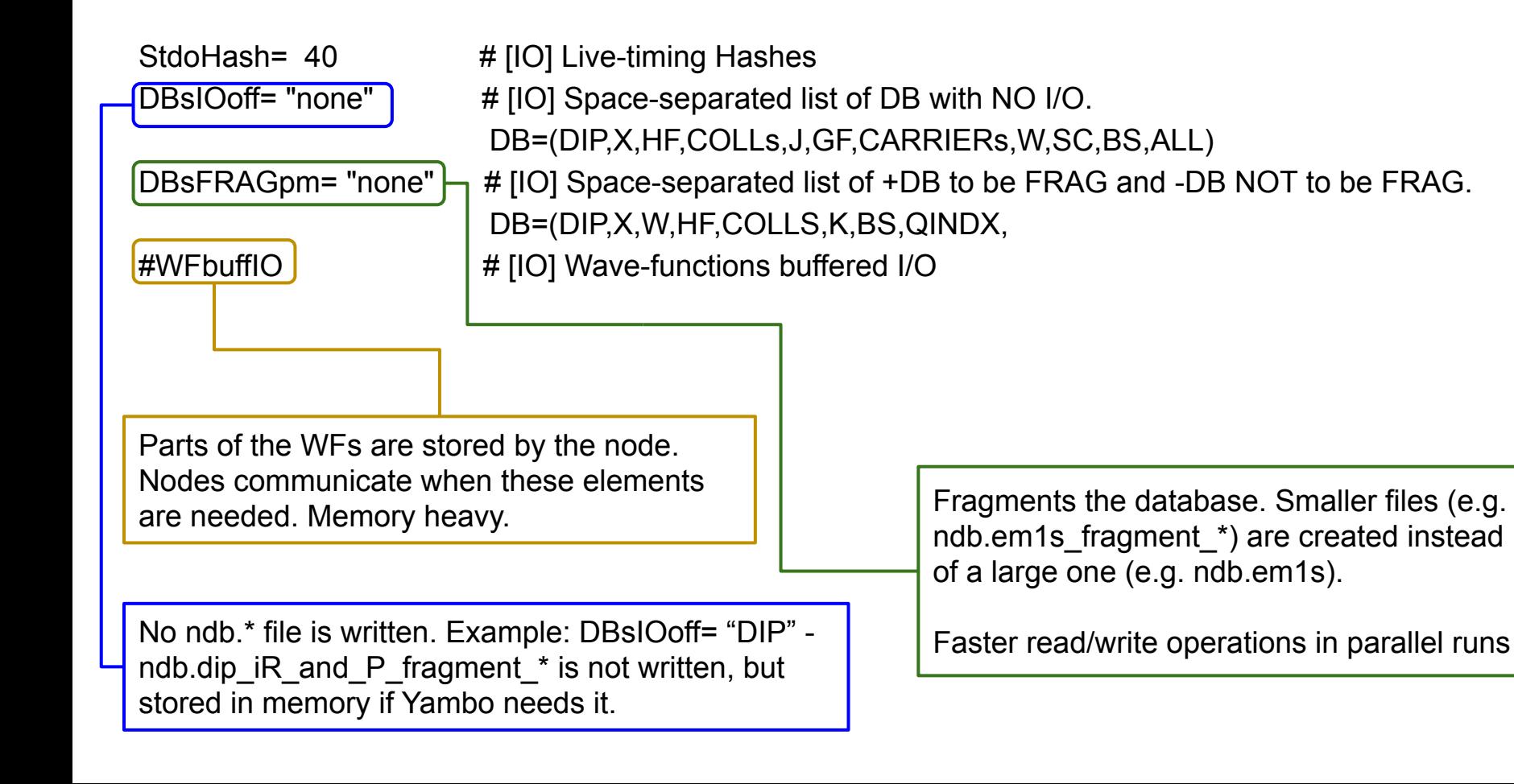

# **Input file generation and command line interface (ypp -h)**

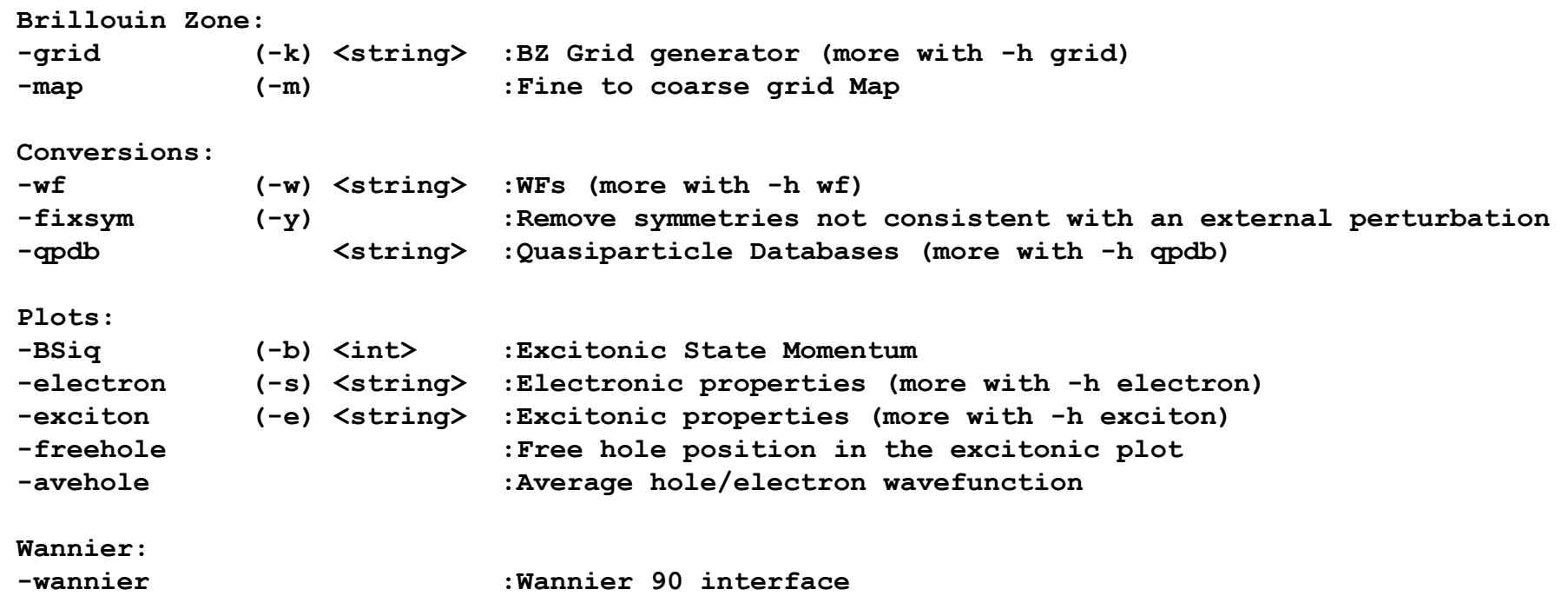

# **Input file generation and command line interface (ypp -h xxxxx)**

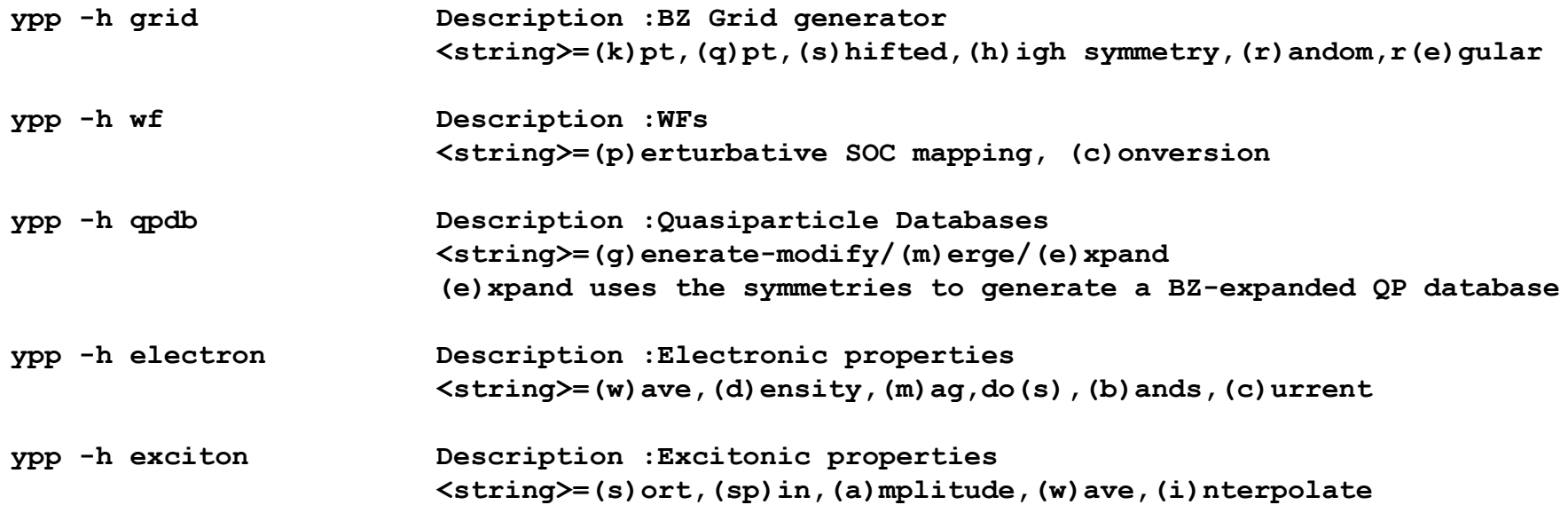

# **(YPP 1) Postprocessing - exciton plot: ypp -exiton w qindx**

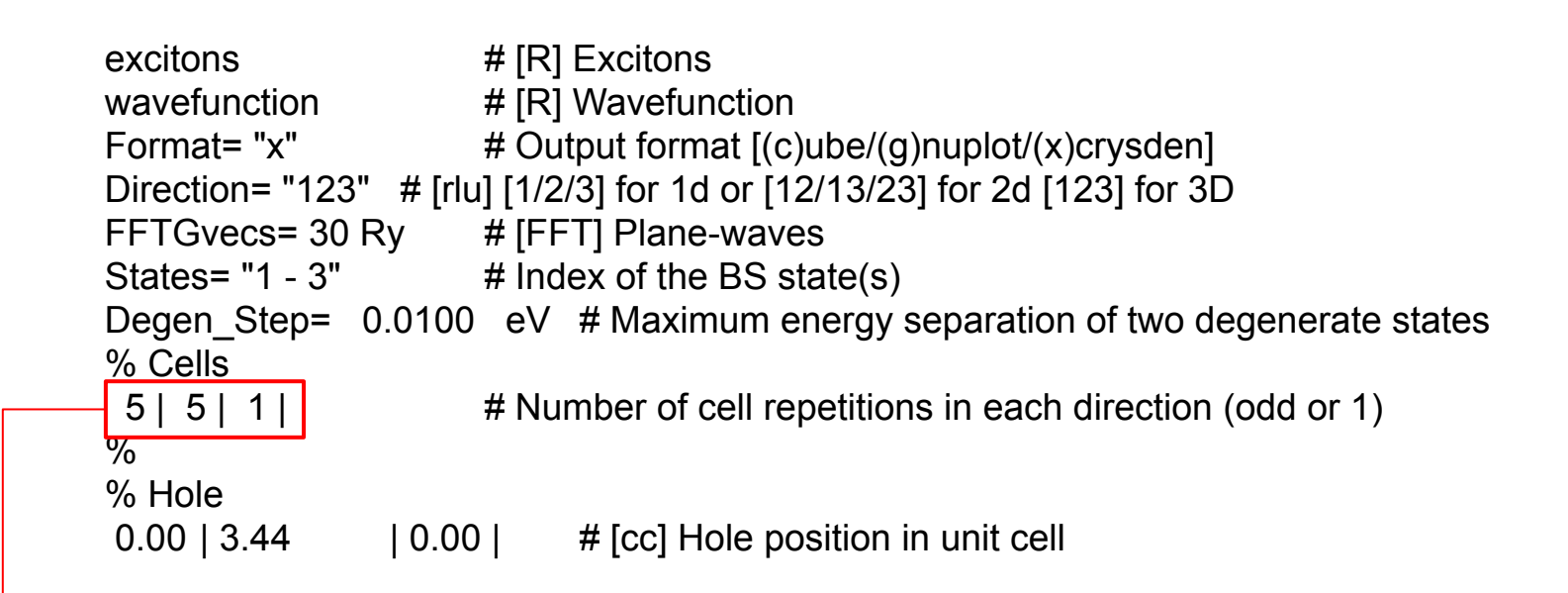

*Excitonic wavefunction does not have the periodicity of the e and h wavefunctions but is generally more extended, with a fictitious periodicity due to the k-points sampling*